## HOW TO WATCH 4K ULTRA HD (UHD) Premium content with your PC

## **Does your PC have what it** takes to play premium **4K UHD content?**

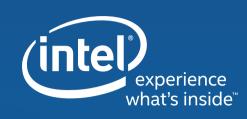

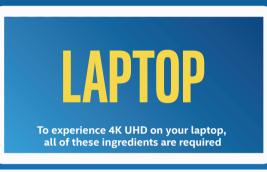

| CORE ID<br>77h Gen | CORE 15<br>72h Gen | Any 7th | Gen Intel® | Core™ | processor |
|--------------------|--------------------|---------|------------|-------|-----------|
|--------------------|--------------------|---------|------------|-------|-----------|

- Integrated 4K (UHD) panel
- 25 Mbps 25 Mbps broadband
- 4K UHD 4K premium content (NETFLIX\* Premium account)

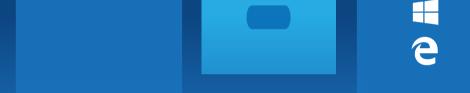

- Windows\* 10 Anniversary Update or later version
- **Microsoft\* Edge browser**

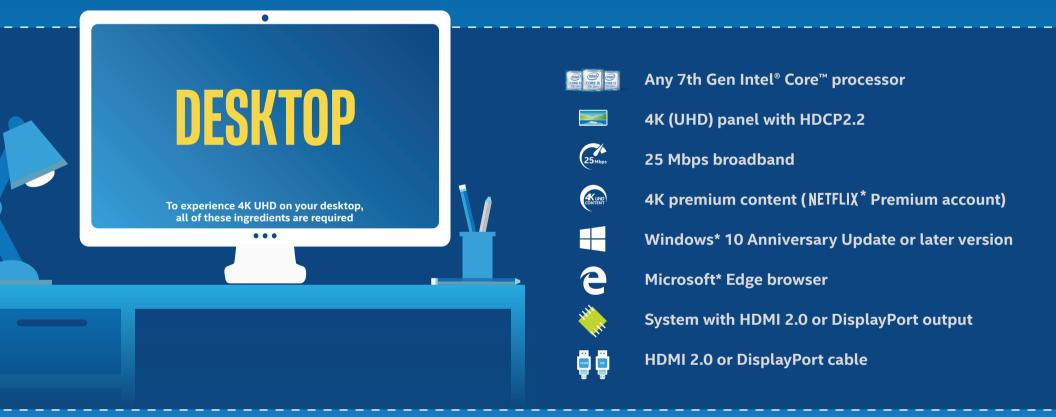

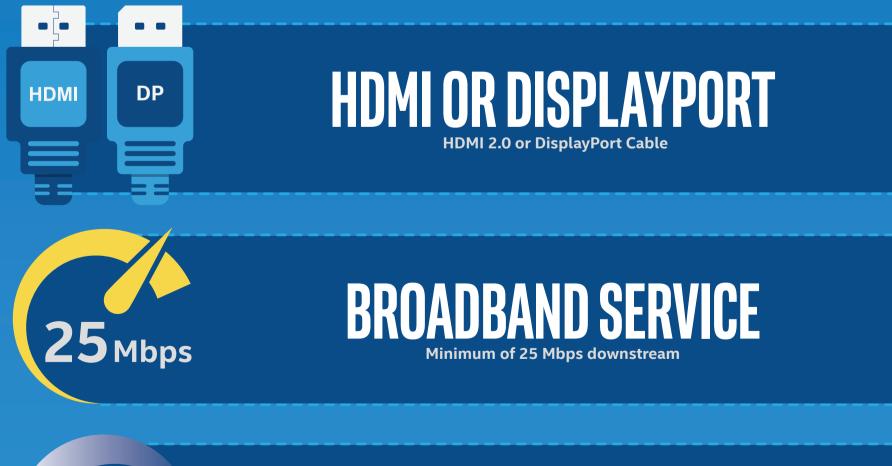

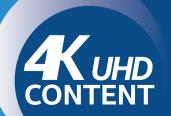

PREMIUM 4K CONTEN

NETFLIX Streaming Premium Plan - 4 SCREENS + ULTRA HD

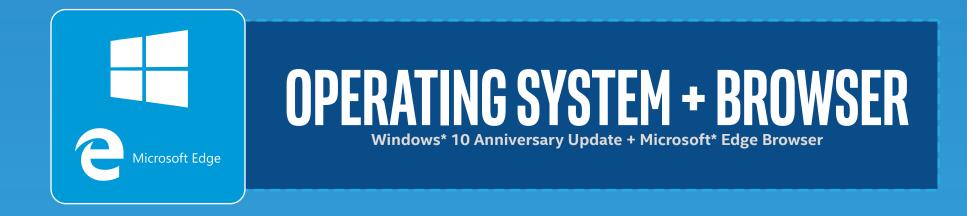

<sup>1</sup>Intel® technologies features and benefits depend on system configuration and may require enabled hardware, software or service activation. Performance varies depending on system configuration. No computer system can be absolutely secure. Check with your system manufacturer or retailer or learn more at http://support.intel.com. \* Other names and brands may be claimed as property of others.